**IBM Software** 

# Innovate2012

The Premier Event for Software and System Innovation

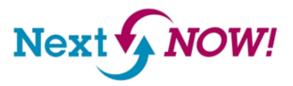

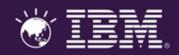

# Agile Development with RTC and 3<sup>rd</sup> party products

Jozef de Vries (<u>devriesj@us.ibm.com</u>), Development Manager, Rational Integrations Gearbox Team

Aradhya K Channabasav (aradhya1982@in.ibm.com), Staff Software Engineer - Rational Project Management solution

### Please note

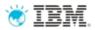

IBM's statements regarding its plans, directions, and intent are subject to change or withdrawal without notice at IBM's sole discretion.

Information regarding potential future products is intended to outline our general product direction and it should not be relied on in making a purchasing decision.

The information mentioned regarding potential future products is not a commitment, promise, or legal obligation to deliver any material, code or functionality. Information about potential future products may not be incorporated into any contract. The development, release, and timing of any future features or functionality described for our products remains at our sole discretion.

Performance is based on measurements and projections using standard IBM benchmarks in a controlled environment. The actual throughput or performance that any user will experience will vary depending upon many factors, including considerations such as the amount of multiprogramming in the user's job stream, the I/O configuration, the storage configuration, and the workload processed. Therefore, no assurance can be given that an individual user will achieve results similar to those stated here.

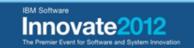

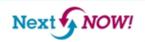

# Topics covered

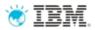

- Brief RTC Overview
- Agile Planning with RTC
- Demo of RTC Planning
- Integration Challenges
- Rational and OSLC Integrations
- OSLC overview & building integrations

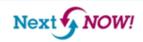

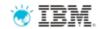

# **RTC Overview**

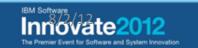

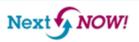

# Rational Team Concert – A single tool, many capabilities

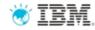

#### Work Items

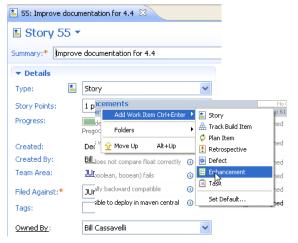

### Planning

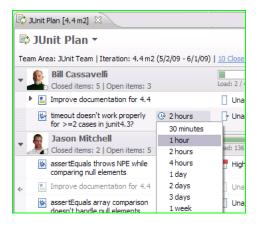

#### Source Control

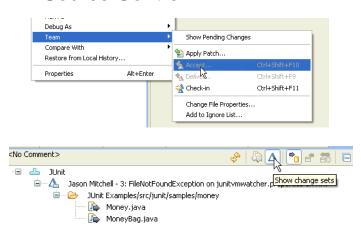

#### Builds – Continuous Integration

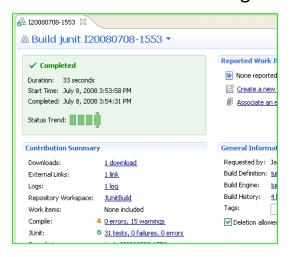

### Dashboards & Reporting

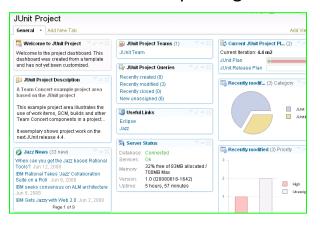

# Method Enforcement and Automation

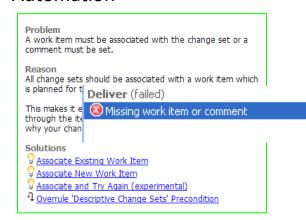

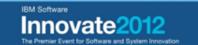

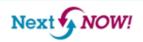

### What's different about Rational Team Concert?

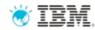

In Team Concert EVERYTHING is a resource (link)

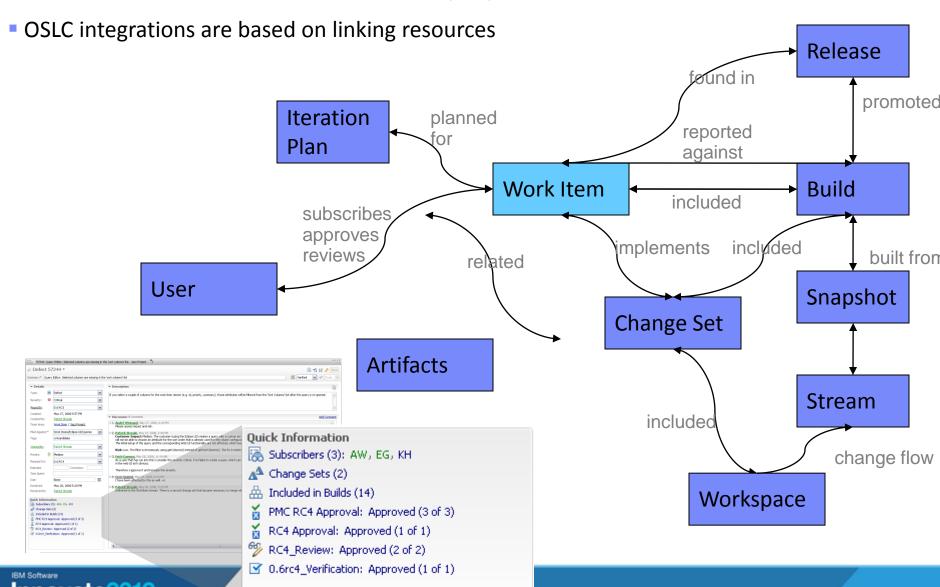

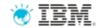

# Agile Planning with RTC Discussion & Demo

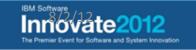

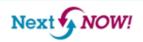

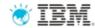

# RTC Plan Definition

- Unified view of Information
  - What Work Items
  - Who Project Area / Team Area
  - When Iteration
- Plans are owned by a team or project and are associated with an iteration

- Plan content is derived from All work items which have a Filed Against value set to a category owned by the Plan's team or project and are planned for plan's iteration.
- Plans have a plan type, which define the layer in the planning "onion".

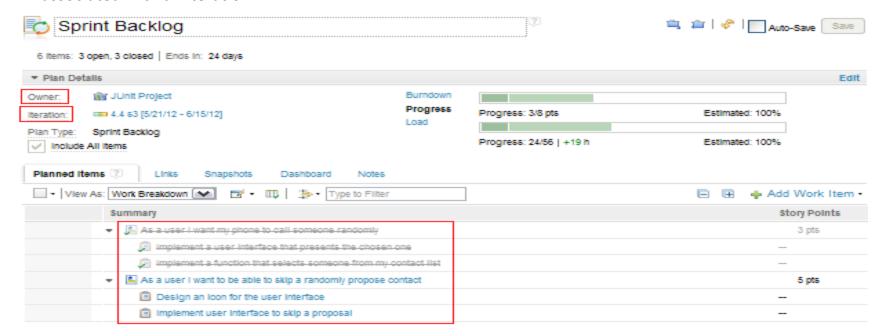

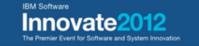

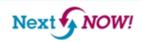

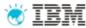

# Rational Team Concert (RTC) Plan Definition

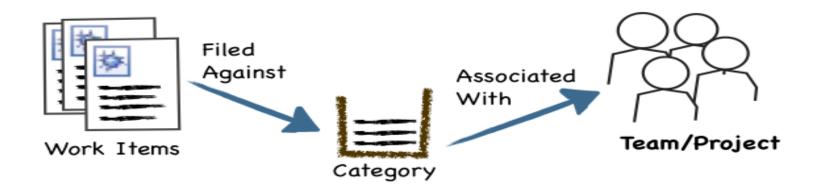

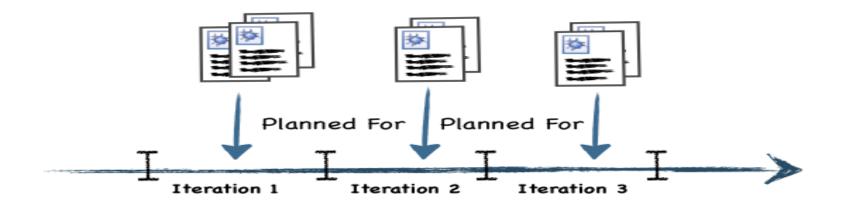

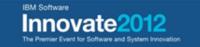

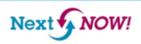

## Agile Planning: Mike Cohn's Planning Onion

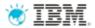

• Strategy – defines the vision associated with a business need or direction.

• Portfolio – defines the overall product offering that consists of applications and tools and

how they integrate.

 Product – defines a product vision and outlines the road-map for the product.

- Release represents a prioritized backlog of product features that are committed to be delivered in a given time period.
- **Iteration** defines short, fixed-length subsets of releases, typically 1-4 week time frame.

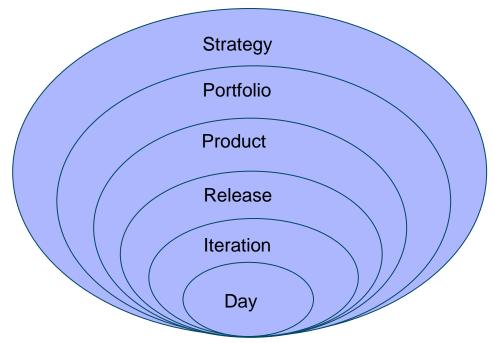

• Day – represents the actions taken in a day to achieve the iteration goals.

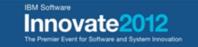

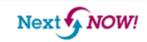

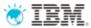

Most Agile teams plan at the four innermost levels of the onion. RTC provides support of

this.

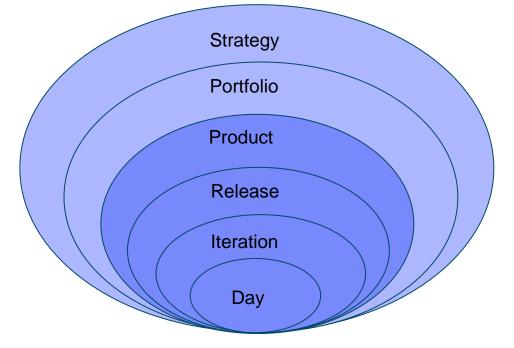

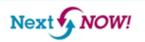

### Planning Onion Layer: Product Backlog

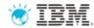

- Prioritized feature list
- Plan Views
  - Ranked List
  - Work Breakdown

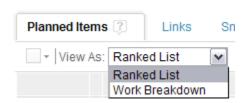

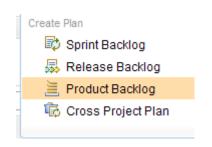

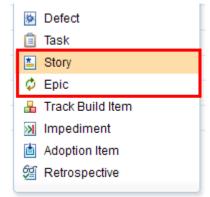

### WorkItem Types

• Plan items: Work items that are relevant for planning. Ex: Epics, Stories, etc.

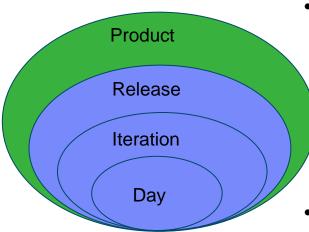

### Reports

- How your product backlog is evolving?
- How many items are there on the product backlog?
- Can we find out how long it would take to complete the product backlog?
- Top down Planning

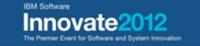

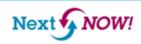

### Planning Onion Layer: Release Backlog

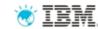

Planned/Committed features for the release of the product

#### Plan Views

- Iterations
- Ranked List
- Roadmap
- Teams
- Traceability (optional)
- Work Breakdown

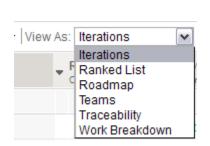

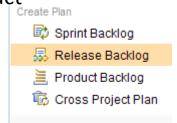

### WorkItem Types

• Plan items: Work items that are relevant for the planning. Ex: Themes, Epics and Stories

### Reports

Team Velocity

All the story points that were 'achieved' grouped by the iteration they were targeted for.

Release Burndown

Amount of outstanding work for the release, broken down by iteration.

Top down Planning

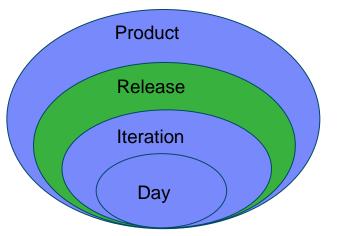

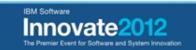

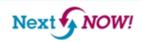

### Planning Onion Layer: Sprint Backlog

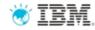

• Tasks planned for the iteration

- Plan Views
  - Planned Time
  - RankedList
  - Roadmap
  - Taskboard / Kanban
  - Workbreakdown

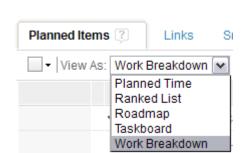

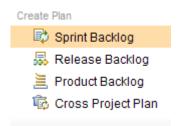

WorkItem Types

Execution items: Work items which have work assigned.

Defect

Task

Ex: Task and Defect.

### Reports

Sprint Burndown
 Estimated hours required to complete remaining work ite

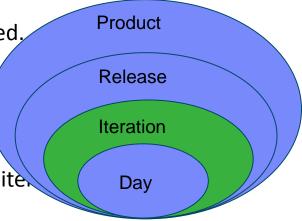

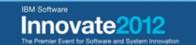

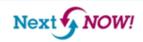

### Planning Onion Layer in Rational Team Concert: Day

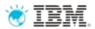

**Product** 

Release

**Iteration** 

- My Work View: Developers plan their assigned work and adjust estimates
  - Managing new work
  - Managing current work
  - Managing future work

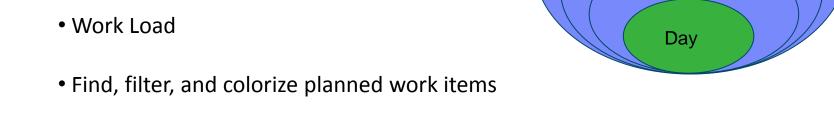

- Daily **Stand ups**: Developer **Taskboard** view to see what people are working on.
- **Planned Time**: Developers sort the work items in the order in which they intends to work on them
- Bottom Up Planning

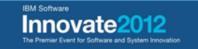

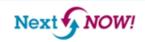

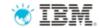

# Integration challenges

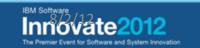

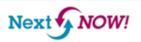

### Lifecycle Traceability Challenges...

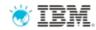

### Analyst

Which requirements are addressed in this iteration?

Are all of the requirements tested?

What defects are affecting which requirements?

### Project Manager

Can we pass an audit?

Are we ready to release?

What defects were resolved in this release?

Are we aligned with the business?

### Developer

What requirements
am I implementing? What test
uncovered this defect,
on which environment
and what build?

What changes occurred overnight?

### Release Engineer

How can I **standardize** when teams use different tools?

Where are the bottlenecks in our processes?

Are build times getting longer or shorter?

How can I **speed up** my builds?

### **Quality Professional**

What is the quality of the build?

What is ready for me to test?

What defects have been addressed since the last build?

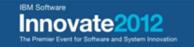

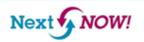

# Common Scenarios that drive 3<sup>rd</sup> party integrations with Rational Team Concert

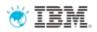

- "We outsource the development of some of our components to a company that uses Jira for defect mgt, but need to track their defects in our RTC planning efforts..."
- "We are using Git and we don't want to move off our SCM right now although we see the benefit in RTC's other capabilities (dashboarding, planning, build, collaboration, etc..."
- "Our testing effort has standardized on HPQC, which they also use for defects and test requirements. We need to ensure that our testing organization can properly coordinate their efforts with our development teams and requirement management efforts..."

"We want to be able to have the flexibility to integrate RTC with any of our tooling whether vendor provided, open source, or homegrown..."

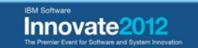

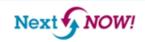

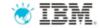

# **Rational & OSLC integrations**

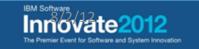

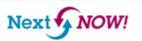

# Rational Integrations and OSLC

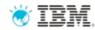

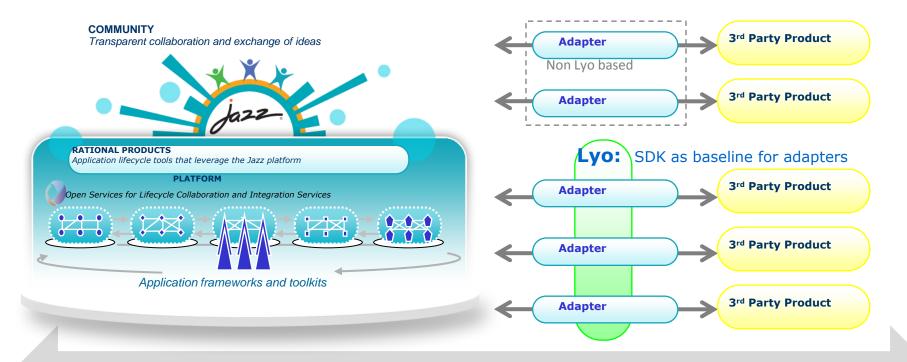

OSLC as the standard that enables integrations within and beyond Jazz

- Value driven by diverse scenarios:
  - Jazz provides an integration platform
  - Eclipse Project Lyo provides an OSLC SDK
  - Adapters provide endpoints (in-house, partners, community, service assets)

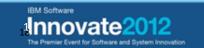

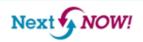

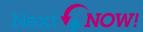

## Highlighted RTC OSLC integrations

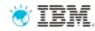

### **CM – Rational OSLC Adapter for Atlassian Jira**

- When there are pockets of JIRA users that need to integrate their change management artifacts with other phases of the lifecycle, the Rational OSLC adapter for JIRA provides traceability across the Rational tools involved.
  - Rational solution for CLM 3.0.1.x 4.0
  - JIRA 4.4.0.x
  - Available now as tech preview from jazz.net: <a href="https://jazz.net/library/article/766">https://jazz.net/library/article/766</a>

### SCM – Rational OSLC Adapter for Git

- When users of Git need to integrate their SCM artifacts with Rational Team Concert, the Rational OSLC adapter for Git provides traceability across the tools involved.
  - Rational Team Concert 4.0
  - Git 1.7.1 and above
  - Available now as a tech preview from jazz.net: <a href="https://jazz.net/library/article/854">https://jazz.net/library/article/854</a>

### ALM – Rational OSLC Adapter for HP ALM/QC

- When users of HP ALM/QC need to integrate their ALM artifacts in HP with those in Rational's tools, the Rational OSLC adapter for HP ALM provides traceability across development lifecycle
  - Rational solution for CLM 4.0
  - HP ALM/QC 11.0
  - Available now as a tech preview from jazz.net: https://jazz.net/library/article/855

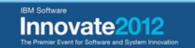

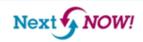

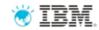

# OSLC Overview & building integrations

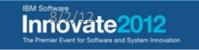

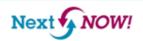

# Leveraging the power of linked data through OSLC

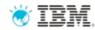

Growing industry impact

Integrate over 40 tools natively and through 3<sup>rd</sup>-party adapters

Foundation for major interoperability projects

Deepening and expanding scope

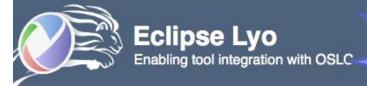

Now available: OSLC4J & test suite for CM and Core

- Lyo makes OSLC integrations easier
  - SDK, Test suites, Reference implementation

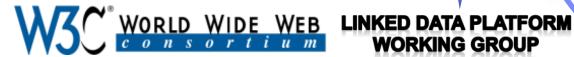

**WORKING GROUP** 

- Standardizing part of the OSLC Core specification
  - Co-submitters: DERI, EMC, IBM, Oracle, Red Hat, SemanticWeb.com, Tasktop

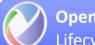

**Open Services for Lifecycle Collaboration** Lifecycle integration inspired by the web

- OSLC Steering Committee
  - Founding members: Accenture, Creative Intellect, EADS, IBM, Siemens, Tasktop

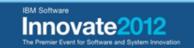

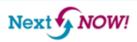

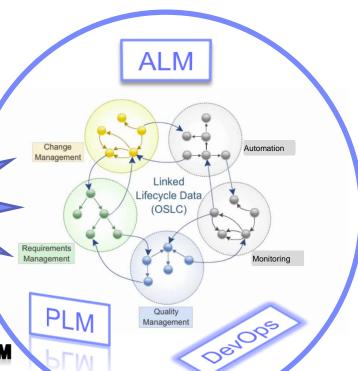

# OSLC Integrations are facilitated by Providers and Consumers

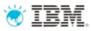

- An OSLC provider is responsible for exposing domain data in accordance with the OSLC specification to allow for creating, updating and querying linked data
- An OSLC consumer is responsible for consuming the OSLC provider services so that it can in turn, create, update, and query data via the delegated interfaces

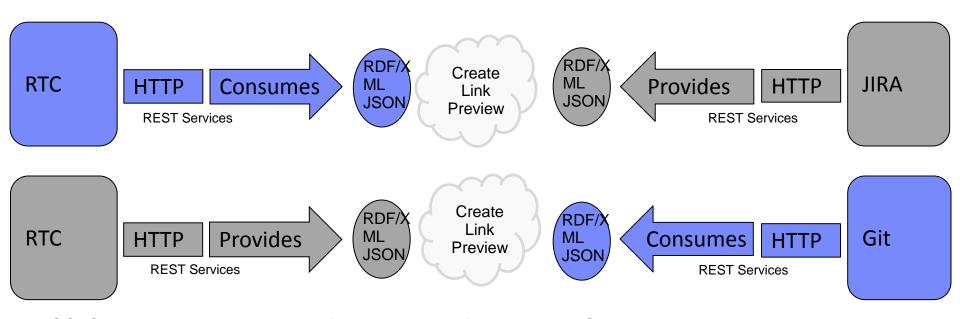

OSLC builds on the architecture of the WWW and follows the REST architectural pattern. This means that OSLC Services provide a uniform HTTP interface, OSLC URIs are stable and opaque and, in simple terms, OSLC works like the web.

http://open-services.net/bin/view/Main/OslcCoreSpecification#Design\_considerations

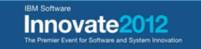

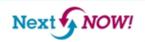

## Keys to adopting OSLC

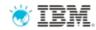

- What scenarios do you want to support?
  - Are these well-known scenarios at open-services.net?
  - Do I need to define new scenarios?
- What tools are involved with this scenario?
  - What versions and what level of OSLC do they support?
  - Can I leverage their support or will I need to extend/adapt it?
- What specifications should I support?
- Do I need to do both consumers and providers?

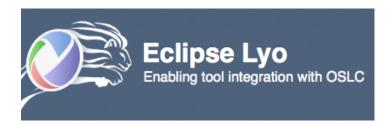

- Lyo 1.0 planned for September
  - SDKs OSLC4J (JAX-RS + bean annotations), query syntax parser
  - Test Suites assessment reports, domain coverage (CM, QM, Asset, RM, AM)
  - Samples OAuth, Bugzilla, Excel, CM & QM ref impls, workshop/tutorial, Perl, C#

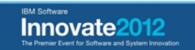

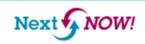

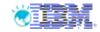

# Learn about other Integrations; Jazz.net Integration Directory

# **External Jazz.net Integration Directory**

- •Information sourced from Integration Dashboard
- •Ability to filter by any Rational or non-Rational tool, or narrow by a second tool
- •Raise visibility of request for integrations not listed

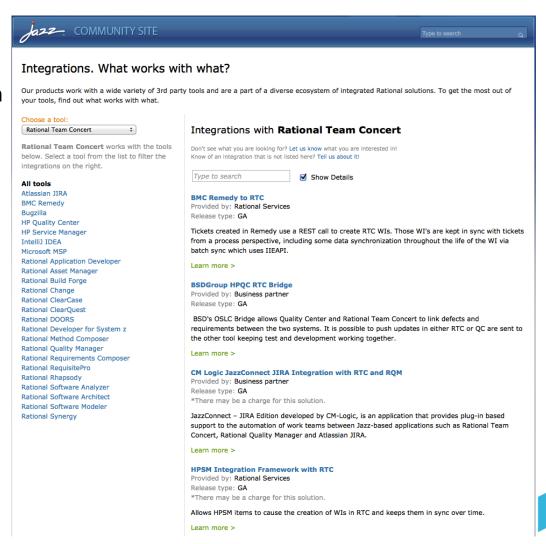

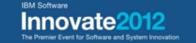

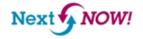

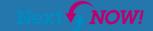

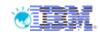

# Where to get more information

- jazz.net Integration Directory: <a href="https://jazz.net/extend/integrations/#">https://jazz.net/extend/integrations/#</a>
- OSLC community: <a href="http://open-services.net">http://open-services.net</a>
- Eclipse Lyo: <a href="http://eclipse.org/">http://eclipse.org/</a>
- Rational 3<sup>rd</sup> Party Integrations DPP': Email to <u>ratIdpp@us.ibm.com</u>
- Ready for Rational (Business Partners):
  - Partners: http://www-304.ibm.com/isv/rational/readyfor.html
  - Customers: <a href="http://www.ibm.com/developerworks/rational/downloads/ready.html">http://www.ibm.com/developerworks/rational/downloads/ready.html</a>

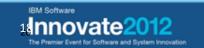

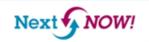

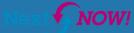

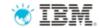

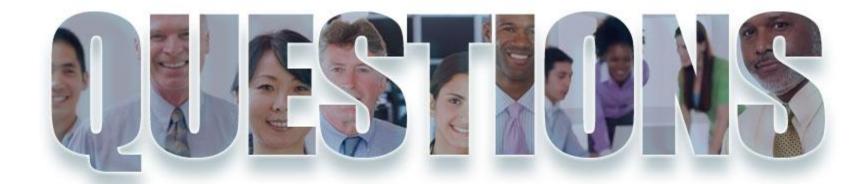

www.ibm.com/software/rational

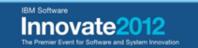

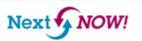

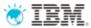

# Acknowledgements and disclaimers

**Availability**: References in this presentation to IBM products, programs, or services do not imply that they will be available in all countries in which IBM operates.

The workshops, sessions and materials have been prepared by IBM or the session speakers and reflect their own views. They are provided for informational purposes only, and are neither intended to, nor shall have the effect of being, legal or other guidance or advice to any participant. While efforts were made to verify the completeness and accuracy of the information contained in this presentation, it is provided AS-IS without warranty of any kind, express or implied. IBM shall not be responsible for any damages arising out of the use of, or otherwise related to, this presentation or any other materials. Nothing contained in this presentation is intended to, nor shall have the effect of, creating any warranties or representations from IBM or its suppliers or licensors, or altering the terms and conditions of the applicable license agreement governing the use of IBM software.

All customer examples described are presented as illustrations of how those customers have used IBM products and the results they may have achieved. Actual environmental costs and performance characteristics may vary by customer. Nothing contained in these materials is intended to, nor shall have the effect of, stating or implying that any activities undertaken by you will result in any specific sales, revenue growth or other results.

#### © Copyright IBM Corporation 2012. All rights reserved.

U.S. Government Users Restricted Rights - Use, duplication or disclosure restricted by GSA ADP Schedule Contract with IBM Corp.

IBM, the IBM logo, ibm.com, Rational, the Rational logo, Telelogic, the Telelogic logo, Green Hat, the Green Hat logo, and other IBM products and services are trademarks or registered trademarks of International Business Machines Corporation in the United States, other countries, or both. If these and other IBM trademarked terms are marked on their first occurrence in this information with a trademark symbol (® or ™), these symbols indicate U.S. registered or common law trademarks owned by IBM at the time this information was published. Such trademarks may also be registered or common law trademarks in other countries. A current list of IBM trademarks is available on the Web at "Copyright and trademark information" at www.ibm.com/legal/copytrade.shtml

If you have mentioned trademarks that are not from IBM, please update and add the following lines:

[Insert any special third-party trademark names/attributions here]

Other company, product, or service names may be trademarks or service marks of others.

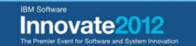

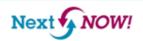

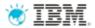

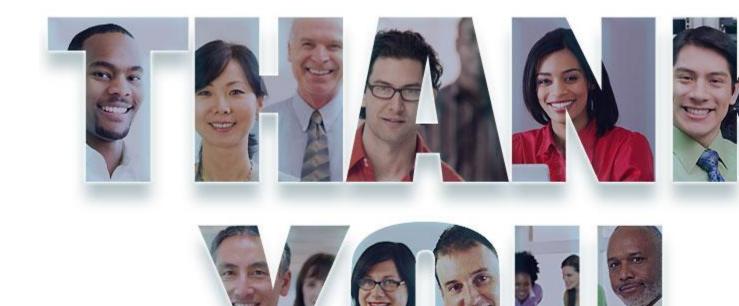

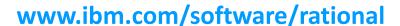

© Copyright IBM Corporation 2012. All rights reserved. The information contained in these materials is provided for informational purposes only, and is provided AS IS without warranty of any kind, express or implied. IBM shall not be responsible for any damages arising out of the use of, or otherwise related to, these materials. Nothing contained in these materials is intended to, nor shall have the effect of, creating any warranties or representations from IBM or its suppliers or licensors, or altering the terms and conditions of the applicable license agreement governing the use of IBM software. References in these materials to IBM products, programs, or services do not imply that they will be available in all countries in which IBM operates. Product release dates and/or capabilities referenced in these materials may change at any time at IBM's sole discretion based on market opportunities or other factors, and are not intended to be a commitment to future product or feature availability in any way. IBM, the IBM logo, Rational, the Rational logo, Telelogic, the Telelogic logo, and other IBM products and services are trademarks of the International Business Machines Corporation, in the United States, other countries or both. Other company, product, or service names may be trademarks or service marks of others.

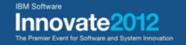

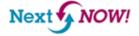